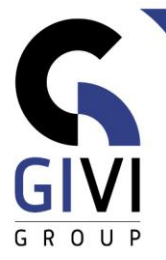

# **SHAREPOINT GEVORDERD (KEY-USERS - DATABASES)**

## *Doelstelling*

Deze opleiding is bedoeld voor Sharepoint site-"eigenaars", power-users of admins, die gebruik willen maken van de List functionaliteit voor het beheer van gegevensstromen (SharePoint databases). Daarbij worden Microsoft365 apps zoals Forms en PowerAutomate gebruikt om het geheel gebruiksvriendelijk aan de eindgebruikers te presenteren.

## *Doelgroep*

Medewerkers die in SharePoint gegevens willen beheren en deels automatiseren.

*Voorkennis* Basiskennis Internet, Microsoft365 en SharePoint Key User kennis

*Cursusduur* 1 dag

*Trefwoorden* Sharepoint, eigenaar, poweruser, admin, List, Database

## *Beschikbare talen*

NL, FR, UK

#### *Pedagogische aanpak*

Klassikale opleiding waarbij de trainer uitleg geeft terwijl de toepassing live wordt getoond. De theorie wordt afgewisseld met oefeningen en cases.

## *Inhoud*

#### **Lijst (database)**

- o Creatie Lijsten blanco, duplicaat, import (Excel, CSV) of Templates
- o Lijstinstellingen
- o Beheer van Kolommen
	- o Standaard: Tekst (single of multiple lines), Datum, Numeriek veld
	- o Keuzelijst
	- o Gebruikersnamen
	- o Opzoeking andere tabel (beperkt relationeel model)
	- o Berekend veld (Jaar berekenen, unieke identificatie instellen, …)
	- o Indexen instellen

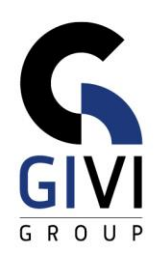

#### **Interface**

- o Weergaves (Views): List, Calendar, Gallery, Board
- o Voorwaardelijke Opmaak Lijst / Kolommen
- o Details deelvenster (info pane) Opmaak via Json (basis geen programmatie)
- o Gallery View voor presentatie opmaak kaarten
- o Board View voor opvolging

#### **Interactie met Microsoft365**

- o **Forms**
	- o Invoerscherm voor de SharePoint List
	- o Personal vs Team Forms
- o **PowerAutomate**
	- o Inleiding tot maken van een Flow
	- o Gegevensdoorstroming van Forms naar SharePoint
	- o Instellen van system values voor gebruik in berekende velden
- o **Office**: export naar Excel
- o **Excel**: gebruik van functies in berekende velden

#### **Web pagina's (Responsive Web Design)**

- o Pagina aanmaken
- o Werken met Secties
- o Gebruik van Web Parts: List View, List Properties, Dynamische Filter
- o Startpagina voor de database